# СОГЛАСОВАНО

### **УТВЕРЖДАЮ**

Ген. директор ЗАО «ЭМИКОН»

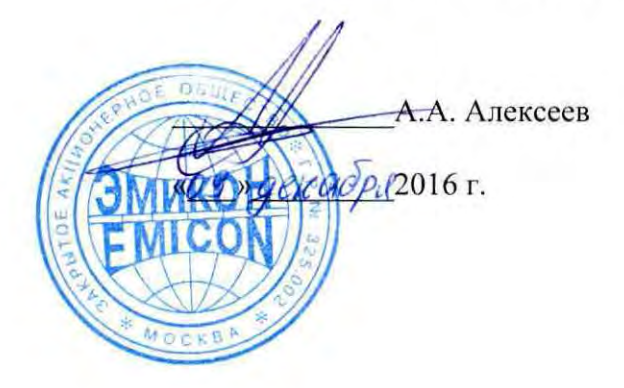

Зам. директора по производственной метрологии ФГУП «ВНИИМС» Н.В. Иванникова Кафе2016 г.

# Контроллеры связи с объектом многофункциональные МКСО-01

Методика поверки

АЛГВ.420609.027 И1

Москва

# СОДЕРЖАНИЕ

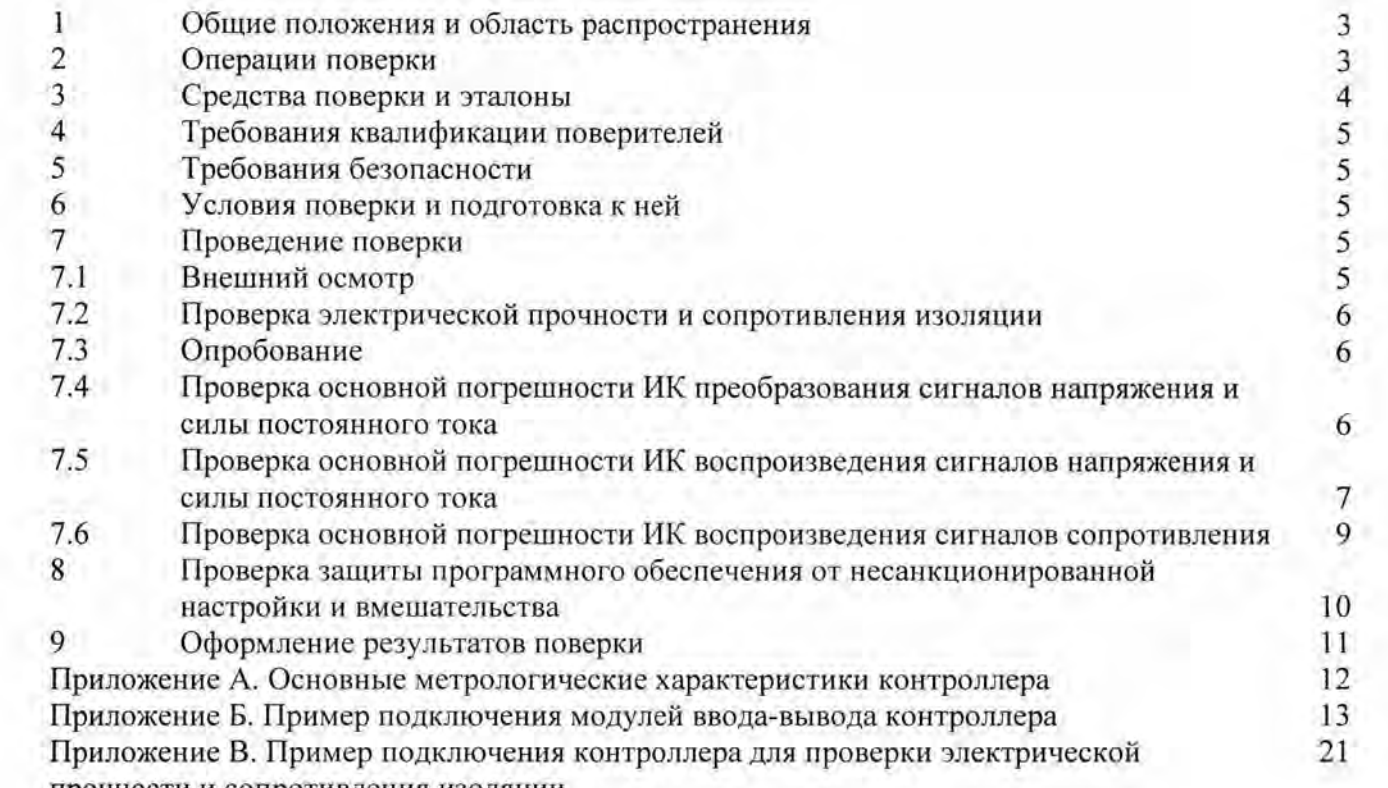

прочности и сопротивления изоляции

#### 1 ОБЩИЕ ПОЛОЖЕНИЯ И ОБЛАСТЬ РАСПРОСТРАНЕНИЯ

Настоящая методика распространяется на контроллер связи с объектом многофункциональный МКСО-01 (контроллер), основные метрологические характеристики которого приведены в Приложении А, и устанавливает общие требования  $\bf K$ методике его первичной и периодических поверок. Измерительные каналы (ИК) контроллера образуются модулями ввода аналоговых сигналов, осуществляющими преобразование входных сигналов напряжения и силы постоянного тока в код, и модулями вывода аналоговых сигналов, осуществляющими преобразование кода в сигналы напряжения, силы постоянного тока и сопротивления. Здесь и далее под поверкой контроллера подразумевается поверка его измерительных каналов.

При использовании вне сферы государственного регулирования обеспечения единства измерений, данная методика может быть использована для калибровки контроллера.

Далее в тексте применяется только термин "поверка", под которым подразумевается поверка или калибровка.

Интервал между поверками - 4 года.

Допускается проведение поверки отдельных величин и диапазонов преобразований, в соответствии с заявлением владельца контроллера с обязательным указанием в свидетельстве о поверке информации об объёме проведённой поверки.

#### ОПЕРАЦИИ ПОВЕРКИ  $\overline{2}$

2.1 Перечень операций, которые должны проводиться при поверке контроллера с указанием разделов настоящей Инструкции, где изложен порядок их выполнения, приведен в таблице 1.

Таблица 1

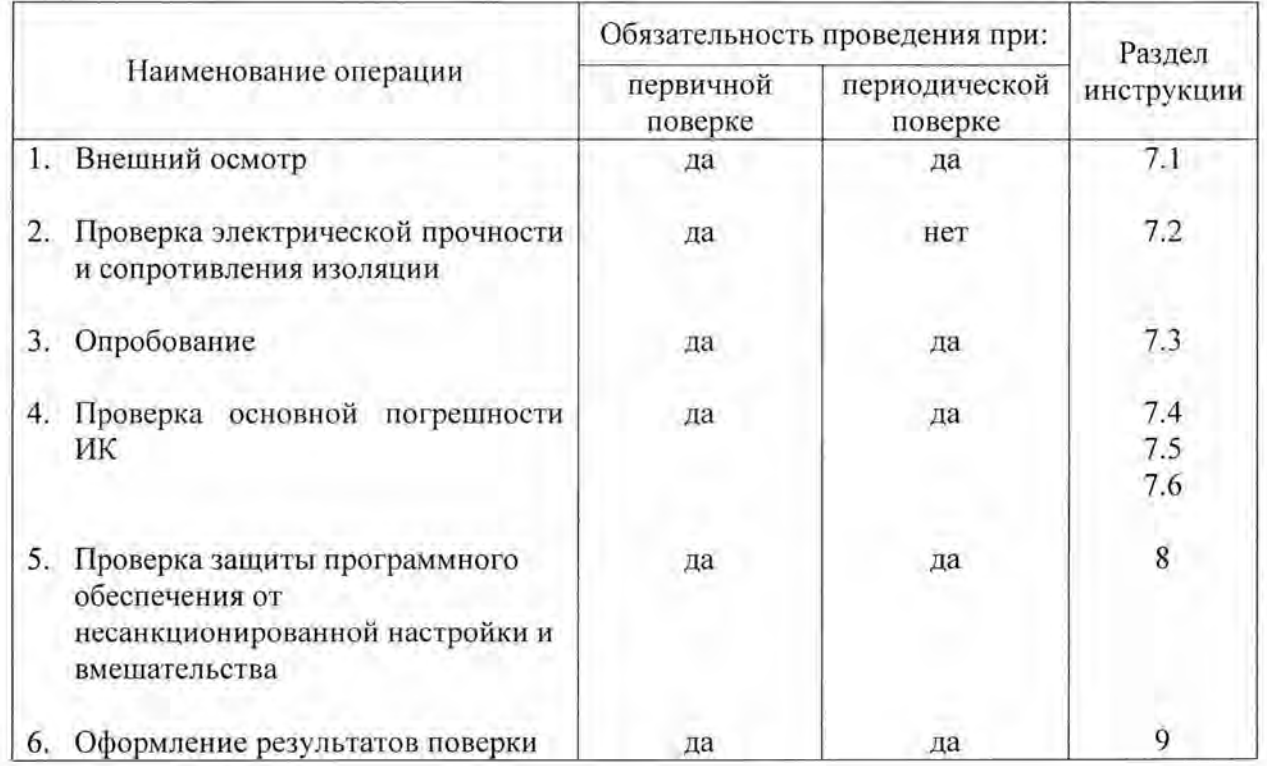

3 .1 При проверке электрической прочности и сопротивления изоляции рекомендуется использовать:

универсальную пробойную установку УПУ-5М;

мегомметр ЦСО202-1.

Пример подключения контроллера для проверки электрической прочности и сопротивления изоляции показан в Приложении В.

3.2 При проверке погрешности ИК, на вход которых поступают сигналы напряжения или силы постоянного тока (входные каналы модулей AI 00, AI 01), в качестве эталона для задания входного сигнала рекомендуется использовать универсальный калибратор Н4-7, обеспечивающий погрешность воспроизведения напряжения постоянного тока:  $(0.002 \, \% \, U + 0.00015 \, \% \, U_{\Pi})$ ; воспроизведения силы постоянного тока:  $(0,004 \%) 1 + 0,0004 \%$   $I_{\Pi}$ ) или аналогичный прибор, имеющий в диапазоне задаваемого входного сигнала абсолютную погрешность не более *115* абсолютной погрешности проверяемого ИК.

Примечание. Здесь и далее при невозможности выполнения соотношения *"115"* допускается использовать эталоны с упомянутым соотношением до *" 113"*  и вводить контрольный допуск на погрешность проверяемого ИК, равный 0,8 от допускаемых значений границ его погрешности.

3 .3 При проверке погрешности ИК воспроизведения сигналов напряжения или силы постоянного тока (каналы вывода модулей АО 00, АО 01, АО 02, АО 03 , АО 04) в качестве эталона для измерения выходного сигнала рекомендуется использовать цифровой мультиметр Fluke 8845А, обеспечивающий погрешность измерения напряжения постоянного тока: (0,0035 U +0,0005 U<sub>U</sub>), совместно с мерой электрического сопротивления Р3030, 100 Ом кл.0,002, либо универсальный калибратор-вольтметр В1-28 или аналогичный прибор, имеющий в диапазоне измеряемого входного сигнала абсолютную погрешность не более 1/5 абсолютной погрешности проверяемого ИК.

3.4 При проверке погрешности ИК воспроизведения сигналов сопротивления (каналы модуля ТО) в качестве эталона для задания измерительного тока рекомендуется использовать универсальный калибратор Н4-7, обеспечивающий погрешность воспроизведения силы постоянного тока  $(0.004\% I + 0.0004\% I_{\text{II}})$ . Для измерения выходного напряжения рекомендуется использовать цифровой мультиметр Fluke 8845А, обеспечивающий погрешность измерения напряжения постоянного тока:  $(0.0035 \text{ U} + 0.0005 \text{ U}_{\text{II}})$ . При проведении проверки допускается использовать и иные контрольноизмерительные приборы, имеющие в диапазоне задаваемого/измеряемого сигнала суммарную абсолютную погрешность не более *115* абсолютной погрешности проверяемого ИК.

3.5 Для считывания выходного кода с модулей ввода контроллера и задания уровня выходного сигнала напряжения или силы постоянного тока рекомендуется использовать "Пакет прикладных программ тестирования контроллеров МКСО" (тестовое ПО). Для подключения персонального компьютера (ПК) с установленным тестовым ПО к модулям ввода-вывода, а также для подключения эталонов рекомендуется использовать модуль сопряжения MS-01 АЛГВ.426459.055. Пример подключения модулей вводавывода контроллера при помощи модуля сопряжения MS-01 показан в Приложении Б. Допускается подключать контроллер к ПК, используя стандартные каналы связи модуля узла полевой шины ВС 001 , при этом поверка

контроллера проводится в его рабочей конфигурации , а подключение эталонов осуществляется при помощи клемм ХТхх контроллера.

#### 4 ТРЕБОВАНИЯ КВАЛИФИКАЦИИ ПОВЕРИТЕЛЕЙ

4.1 Поверку контроллера должен выполнять поверитель, прошедший инструктаж по технике безопасности, освоивший работу с контроллером и используемыми эталонами . Поверитель должен быть аттестован в соответствии с действующими нормативными документами .

#### 5 ТРЕБОВАНИЯ БЕЗОПАСНОСТИ

5.1 При проведении поверки необходимо соблюдать требования безопасности , предусмотренные "Правилами технической эксплуатации электроустановок потребителей и правилами техники безопасности при эксплуатации электроустановок потребителей", ГОСТ 12.2.007.0, ГОСТ 12.1.019, ГОСТ 22261-94 и требования по безопасности, оговоренные в технической и эксплуатационной документации на модули и используемые эталоны.

Персонал, проводящий поверку, должен проходить инструктаж по технике безопасности на рабочем месте и иметь группу по технике электробезопасности не ниже 3-ей.

#### 6 УСЛОВИЯ ПОВЕРКИ И ПОДГОТОВКА К НЕЙ

6.1 Поверка контроллера должна проводиться в нормальных условиях:

- температура окружающего воздуха  $(23 \pm 2)$  °C;
- относительная влажность окружающего воздуха до 85 %;
- атмосферное давление 84 107 кПа;
- практическое отсутствие внешних магнитных и электрических полей (кроме земного магнитного поля).

6.2 Перед началом поверки поверитель должен изучить эксплуатационную документацию поверяемого контроллера, эталонов и других технических средств , используемых при поверке, настоящую Инструкцию и правила техники безопасности, а также руководство пользователя тестового ПО.

6.3 Поверитель должен подготовить к работе контроллер, эталоны и другие технические средства, используемые при поверке, согласно требованиям, содержащимся в эксплуатационной и технической документации на эти изделия.

#### 7 ПРОВЕДЕНИЕ ПОВЕРКИ

7.1 Внешний осмотр

7.1.1 При внешнем осмотре контроллера устанавливают:

- наличие свидетельства о предыдущей поверке;
- соответствие комплектности контроллера технической документации;

• наличие необходимых надписей на лицевых панелях модулей ввода-

- вывода контроллера.
- •

Не допускают к дальнейшей поверке контроллер , у которого обнаружено:

• неудовлетворительное состояние монтажа, неудовлетворительное крепление разъемов и клемм;

• грубые механические повреждения наружных частей, органов регулирования и управления и прочие повреждения.

7.2 Проверка электрической прочности и сопротивления изоляции

7.2.1 Проверка электрической прочности и сопротивления изоляции проводится в соответствии с ГОСТ 22261-94 и эксплуатационной (технической) документацией на контроллер.

7.2.2 Изоляция гальванически изолированных электрических цепей модулей ввода-вывода контроллера (контакты с A1(B1,C1) по A6(B6,C6) и с A10(B10,C10) по A16(B16,C16 разъема X1) должна выдерживать в течение одной минуты испытательное напряжение постоянного тока значением 1000 В.

Испытательное напряжение подается непосредственно на контакты разъема X1 модулей ввода-вывода, либо, при поверке контроллера в рабочей конфигурации, между контактами системной магистрали контроллера и клеммами XTxx соответствующего модуля ввода-вывода.

7.2.3 Электрическое сопротивление изоляции между гальванически изолированными цепями модулей ввода-вывода контроллера должно быть не менее 10 МОм.

7.3 Опробование

 $7.3.1$ Опробование контроллера проводится соответствии  $\, {\bf B}$ эксплуатационной документацией путем выполнения тестов, предусмотренных программным обеспечением контроллера. Допускается совмещать опробование с процедурой проверки погрешности.

7.4 Проверка основной погрешности ИК преобразования сигналов напряжения и силы постоянного тока

7.4.1 Требования раздела распространяются на проверку погрешности ИК контроллера, образованных модулями AI 00 и AI 01, осуществляющих преобразование сигналов напряжения и силы постоянного тока в код (см. Приложение А к настоящей Инструкции).

7.4.2 Проверка погрешности ИК проводится с использованием таблиц, составленных по форме табл. 2.

Таблица 2

Пределы преобразования, В (мА): Xн = , Xв =

Пределы допускаемой основной приведенной погрешности, %: Dop= Пределы допускаемой основной абсолютной погрешности, квант: Doa=

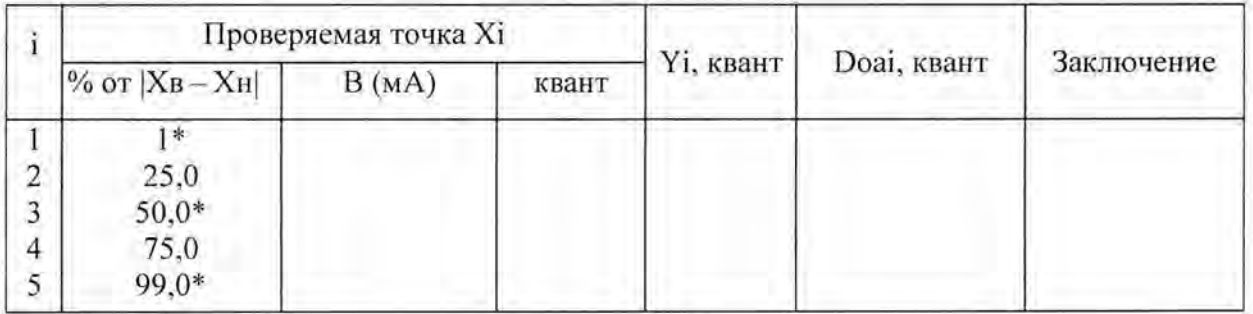

Примечания:

- 1. Вместо X следует писать U, В для каналов преобразования сигналов напряжения, для каналов преобразования сигналов силы постоянного тока записать, соответственно, I, мА.
- Для однотипных входов модулей допускается проводить проверку  $2.$ погрешности во всех точках, указанных в табл. 2, только для двух входов (любых или, при наличии результатов предыдущей поверки, имевших наибольшие погрешности при аналогичных условиях

поверки). Для остальных однотипных входов того же экземпляра модуля достаточно проверить погрешность в точках, отмеченных "\*".

- 3. Квант код преобразованного сигнала (каждой заданной и измеренной величине входного сигнала соответствует код, число от 0 до 16383, см. Приложение А к настоящей Инструкции).
- $4.$ Хн, Хв - соответственно нижняя и верхняя границы диапазона преобразования:

Xi - значение подаваемого входного сигнала;

Yi - значение выходного кода;

Doa =  $\pm$  [Dop] \* (Xв – Xн)] / 100, здесь Хв, Хн и Doa выражены в квантах;

 $Doai = (Yi - Xi) - 3$ начение абсолютной погрешности в *i*-ой проверяемой точке, выраженное в квантах.

7.4.3 Проверка погрешности проводится изложенной ниже B последовательности:

- подключают к поверяемому каналу эталон. Подают питание на модуль ввода-вывода и выдерживают его во включенном состоянии в течение 15 минут. В случае поверки контроллера в рабочей конфигурации подают питание на контроллер и выдерживают его во включенном состоянии в течение 15 минут;
- записывают в табл. 2 значения Хі в единицах преобразуемой величины и в квантах:
- на вход канала подают от эталона сигнал Xi, соответствующий і-ой проверяемой точке;
- при помощи тестового ПО считывают из памяти модуля ввода-вывода или модуля узла полевой шины ВС 001 контроллера значение выходного сигнала Үі и записывают его в табл. 3:
- рассчитывают и записывают в таблицу значение Doai абсолютной погрешности для каждой проверяемой точки в квантах;
- если хотя бы в одной строке таблицы |Doai| ≥ |Doa|, канал бракуют, в случае признают канал годным для противном лальнейшего использования.

7.5 Проверка основной погрешности ИК воспроизведения сигналов напряжения и силы постоянного тока

7.5.1 Требования раздела распространяются на проверку погрешности ИК контроллера, образованных модулями AO 00, AO 01, AO 02, AO 03, AO 04, осуществляющих преобразование кода в сигналы напряжения и силы постоянного тока (см. Приложение А к настоящей Инструкции).

7.5.2 Проверка погрешности ИК проводится с использованием таблиц, составленных по форме табл. 3.

#### Таблица 3

Диапазон воспроизводимой величины, В (мА) : Үн=, Үв= Пределы допускаемой основной приведенной погрешности. %: Dop= Пределы допускаемой основной абсолютной погрешности, В (мА): Doa=

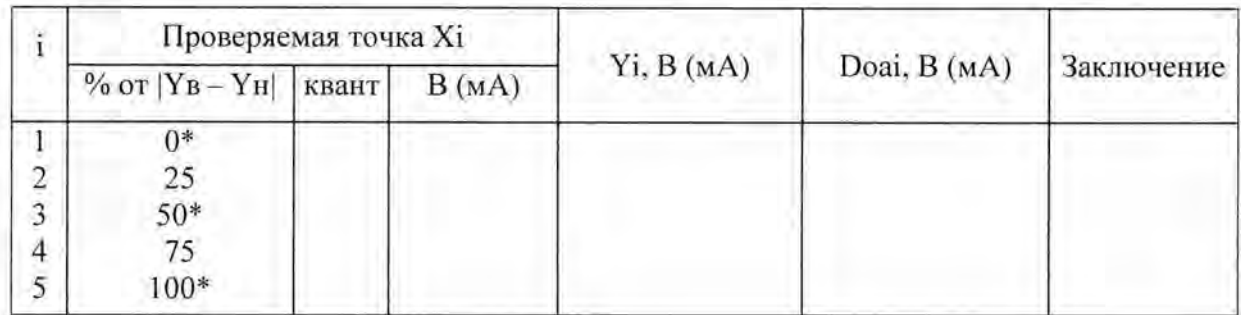

Примечания:

- 1. Вместо Х следует писать U, В для каналов воспроизведения сигналов постоянного напряжения, для каналов воспроизведения сигналов силы постоянного тока записать I, мА.
- 2. Для однотипных выходов модуля допускается проводить проверку погрешности во всех точках, указанных в табл. 3, только для двух выходов (любых или, при наличии результатов предыдущей поверки, имевших наибольшие погрешности при аналогичных условиях поверки). Для остальных однотипных выходов того же экземпляра модуля достаточно проверить погрешность в точках, отмеченных "\*".
- 3. Квант код воспроизводимого сигнала (каждой заданной и измеренной величине выходного сигнала соответствует код, число от 0 до 4095 или от 1600 до 16383, в зависимости от типа модуля ввода-вывода, см. Приложение А к настоящей Инструкции).
- 4. Үн, Үв соответственно нижняя и верхняя границы диапазона воспроизводимой величины;

Xi - значение задаваемого выходного сигнала;

Yi - измеренное значение выходного сигнала;

Doa =  $\pm$  [[Dop] \* (Yв – Yн)] / 100, здесь Yв, Yн и Doa выражены в B (мА); Doai = (Yi - Xi) - значение абсолютной погрешности в i-ой проверяемой точке, выраженное в В (мА).

7.5.3 Проверка погрешности проводится  $\overline{B}$ изложенной ниже последовательности:

• записывают в таблицу 3 значения Хі в единицах преобразуемой величины и в квантах;

• подключают эталонный прибор для измерения выходного сигнала;

• при помощи тестового ПО на вход канала подают код Xi, соответствующий і-ой проверяемой точке;

• считывают значение выходного сигнала Yi с эталонного прибора и записывают его в табл. 3;

• рассчитывают и записывают в таблицу значение Doai абсолютной погрешности для каждой проверяемой точки;

• если хотя бы в одной строке таблицы  $|Doai| \geq |Doa|$ , канал бракуют, в противном случае признают канал годным для дальнейшего использования.

7.6 Проверка основной погрешности ИК воспроизведения сигналов сопротивления

7.6.1 Требования раздела распространяются на проверку погрешности ИК контроллера, образованных модулями ТО и осуществляющих воспроизведение сигналов сопротивления (см. Приложение А к настоящей Инструкции).

7.6.2 Проверка погрешности ИК проводится с использованием таблиц, составленных по форме табл. 4.

#### Таблица 4

Диапазон воспроизводимой величины, Ом: Rн=0, Rв=204,75 Пределы допускаемой основной приведенной погрешности, %: Dop=0,25 Пределы допускаемой основной абсолютной погрешности, Ом: Doa=0.5 Измерительный ток, мА: Im=0,2; 1,0; 2,0

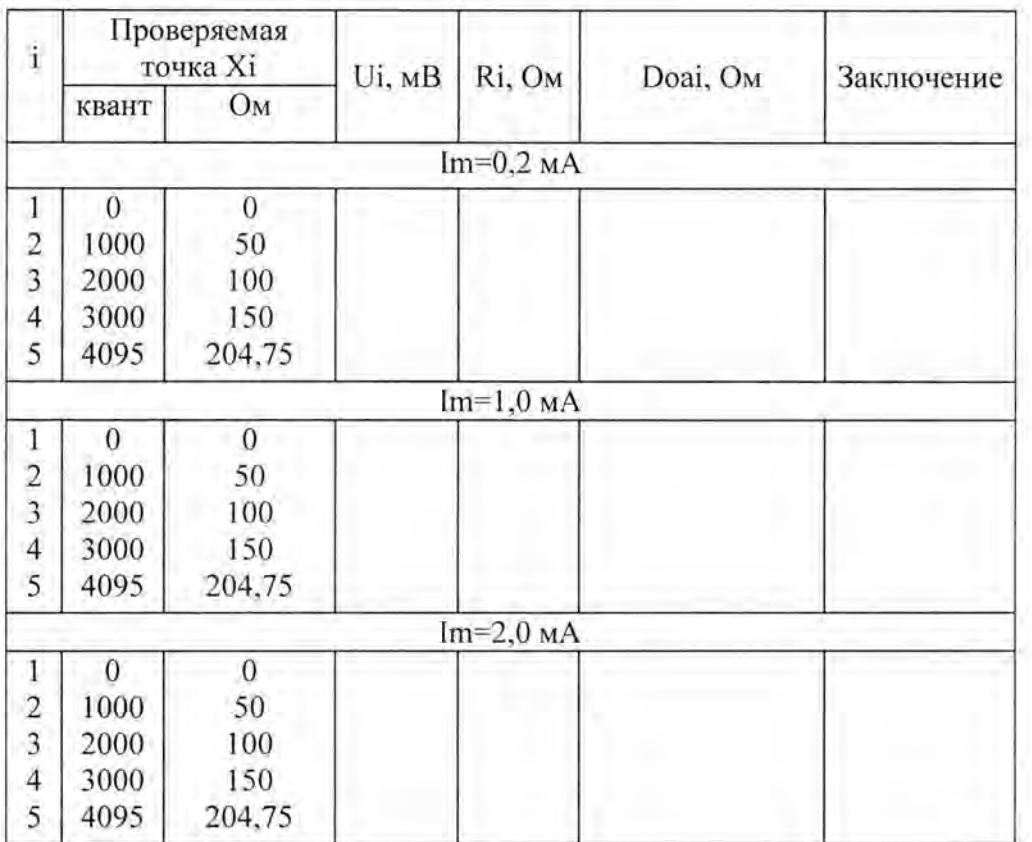

Примечания:

- 1. Квант код воспроизводимого сигнала (каждой заданной и измеренной величине выходного сигнала соответствует код, число от 0 до 4095, см. Приложение А к настоящей Инструкции).
- 2. Rн, Rв соответственно нижняя и верхняя границы диапазона воспроизводимой величины;
	- Хі значение задаваемого выходного сигнала;
	- Im значение измерительного тока, формируемого эталоном;

Ui - измеренное значение выходного напряжения;

Ri=Ui/lm - рассчитанное значение выходного сопротивления, здесь Ri выражено в омах, Ui в милливольтах, Im в миллиамперах;

Doai = (Ri - Xi) - значение абсолютной погрешности в i-ой проверяемой точке, выраженное в омах.

7.6.3 Проверка погрешности проводится в изложенной ниже последовательности:

• подключают эталоны для задания измерительного тока и для измерения выходного напряжения;

• задают измерительный ток Im=0,2 мА;

• при помощи тестового ПО на вход канала подают код Xi, соответствующий i-ой проверяемой точке;

• считывают значение выходного напряжения Ui с эталонного прибора и записывают его в табл. 4;

рассчитывают и записывают в таблицу значение выходного сопротивления Ri;

• выполняют указанные операции для значений измерительного тока Im=l ,O мА и Im=2,0 мА;

• рассчитывают и записывают в таблицу значение Doai абсолютной погрешности для каждой проверяемой точки при всех значениях измерительного тока;

• если хотя бы в одной строке таблицы IDoail 2 IDoal, канал бракуют, в противном случае признают канал годным для дальнейшего использования.

#### **8** ПРОВЕРКА ЗАЩИТЫ ПРОГРАММНОГО ОБЕСПЕЧЕНИЯ ОТ НЕСАНКЦИОНИРОВАННОЙ НАСТРОЙКИ И ВМЕШАТЕЛЬСТВА

8.1 Проверка защиты программного обеспечения контроллера от несанкционированной настройки и вмешательства проводится путем считывания из энергонезависимой памяти модулей ввода-вывода идентификатора модуля и идентификационного номера встроенного программного обеспечения (ВПО) при помощи тестового ПО. Допускается совмещать проверки по настоящему пункту с процедурой проверки погрешности.

8.2 Проверка защиты программного обеспечения контроллера от несанкционированной настройки и вмешательства проводится в изложенной ниже последовательности.

8.2.1 Подключить проверяемый модуль к персональному компьютеру, как показано в Приложении Б, или используя стандартные каналы связи модуля узла полевой шины ВС 001 при поверке контроллера в его рабочей конфигурации. Эталоны к объектным разъемам не подключать.

8.2.2 На персональном компьютере запустить тестовое ПО. Согласно руководству пользователя тестового ПО запустить тест соответствующего модуля ввода-вывода контроллера.

8.2.3 В поле «Идентификатор модуля» окна программы тестирования будет отображаться идентификатор модуля, а в поле «Номер версии программы» идентификационный номер ВПО. Идентификатор модуля и идентификационный номер ВПО должны соответствовать приведенному в табл. 5.

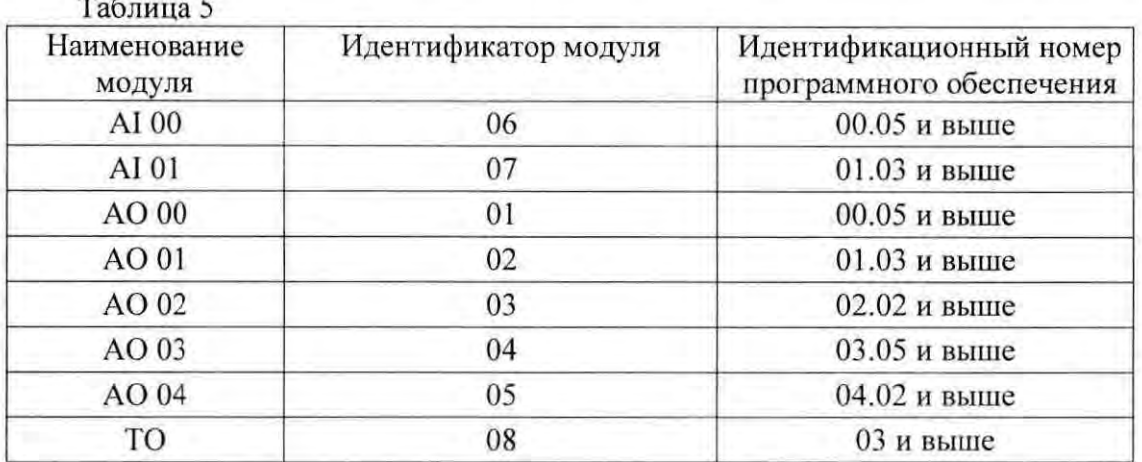

8.2.4 Если идентификаторы **BCCX** модулей ввода-вывода И идентификационные номера ВПО соответствуют приведенному в табл. 5, контроллер признают годным для дальнейшего использования, в противном случае контроллер бракуют.

#### 9 ОФОРМЛЕНИЕ РЕЗУЛЬТАТОВ ПОВЕРКИ

При положительных результатах поверки оформляется свидетельство о поверке согласно Приказу № 1815 от 22.07.2015 Минпромторга России. Знак поверки в виде наклейки наносится на корпус контроллера.

При отрицательных результатах свидетельство о поверке не выдается, ранее выданное свидетельство о поверке аннулируется, выписывается извещение о непригодности, форма которого приведена в Приказе № 1815 от 22.07.2015 Минпромторга России.

Разработал:

Зам. начальника отдела 201 ФГУП «ВНИИМС»  $\frac{d\mathcal{U}\beta}{dt}$  И.Г. Средина

Нач. сектора отдела 201 ФГУП «ВНИИМС»

Alle IO.A.IllaTOXHHA

Инженер 3 кат. отдела 201 ФГУП «ВНИИМС» *Я. Селеф А.С. Смирнов* 

# Основные метрологические характеристики контроллера связи с объектом многофункционального МКСО-01

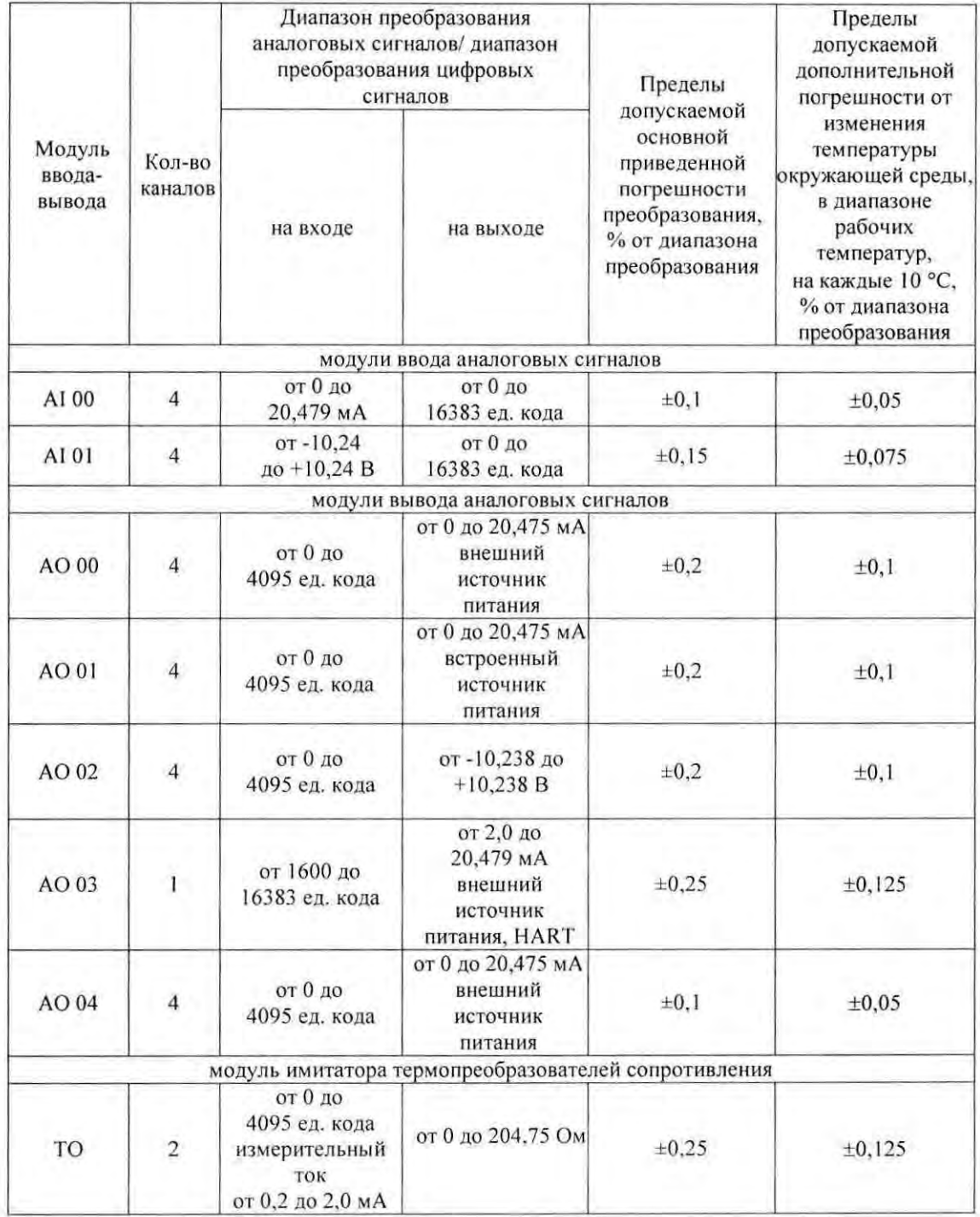

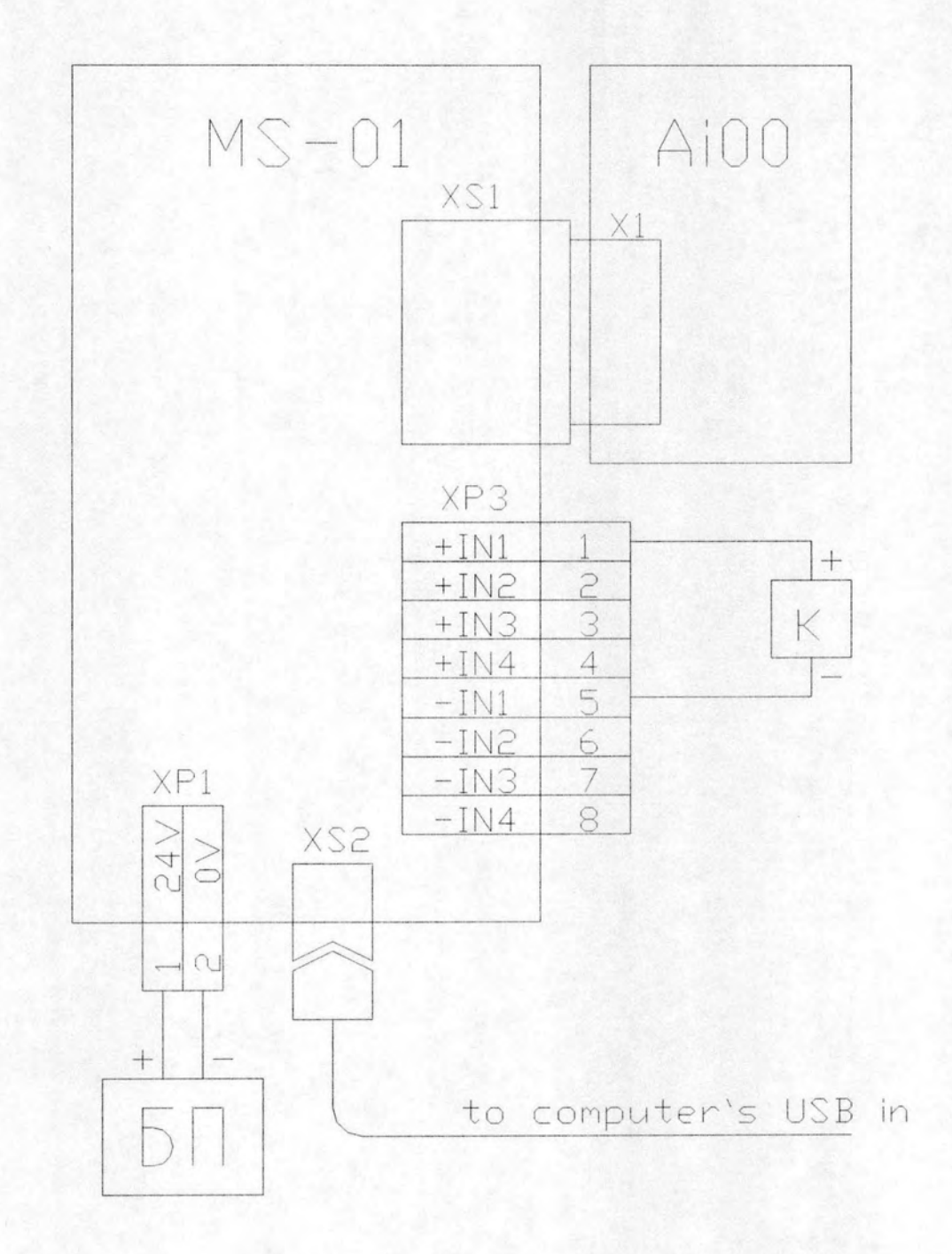

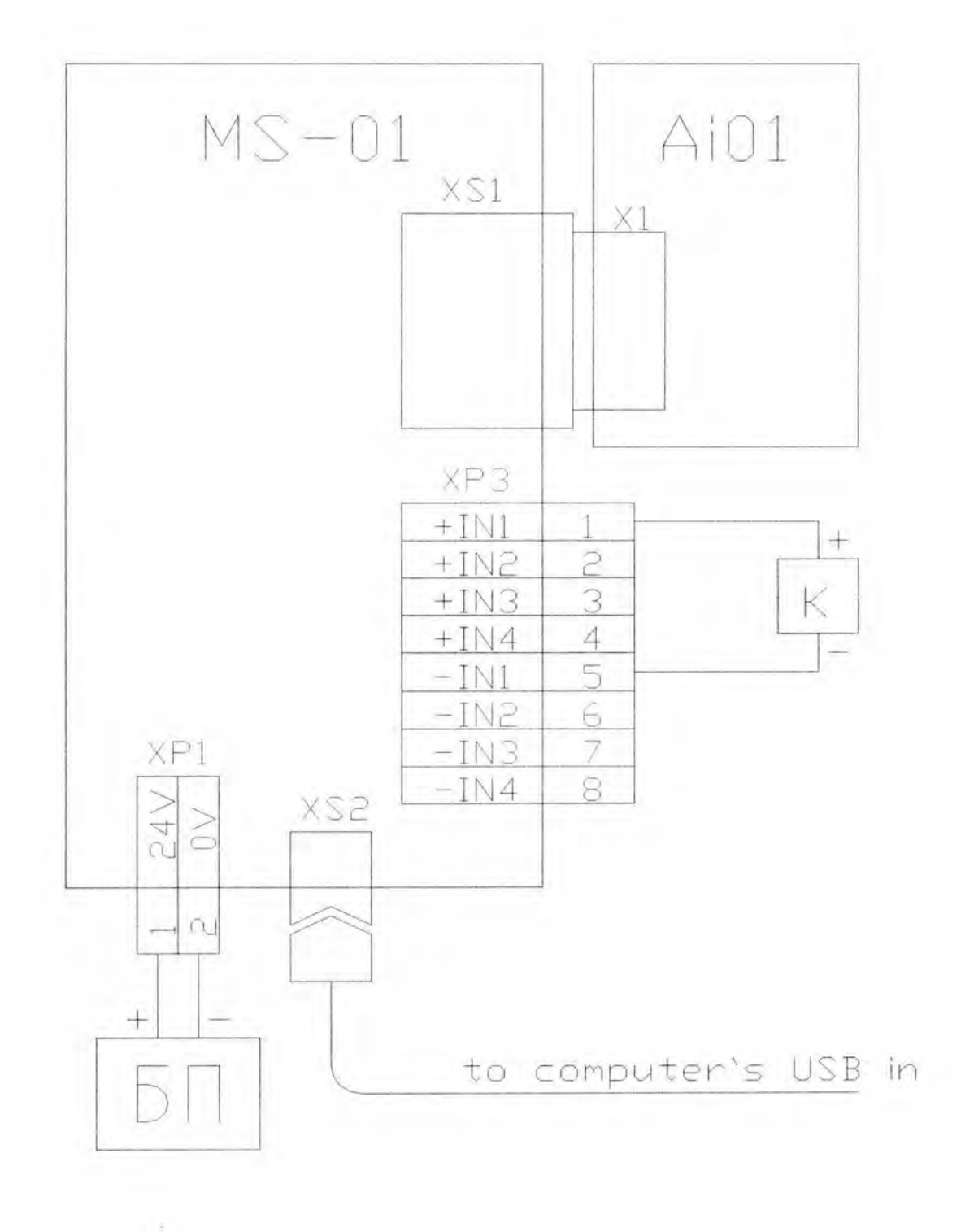

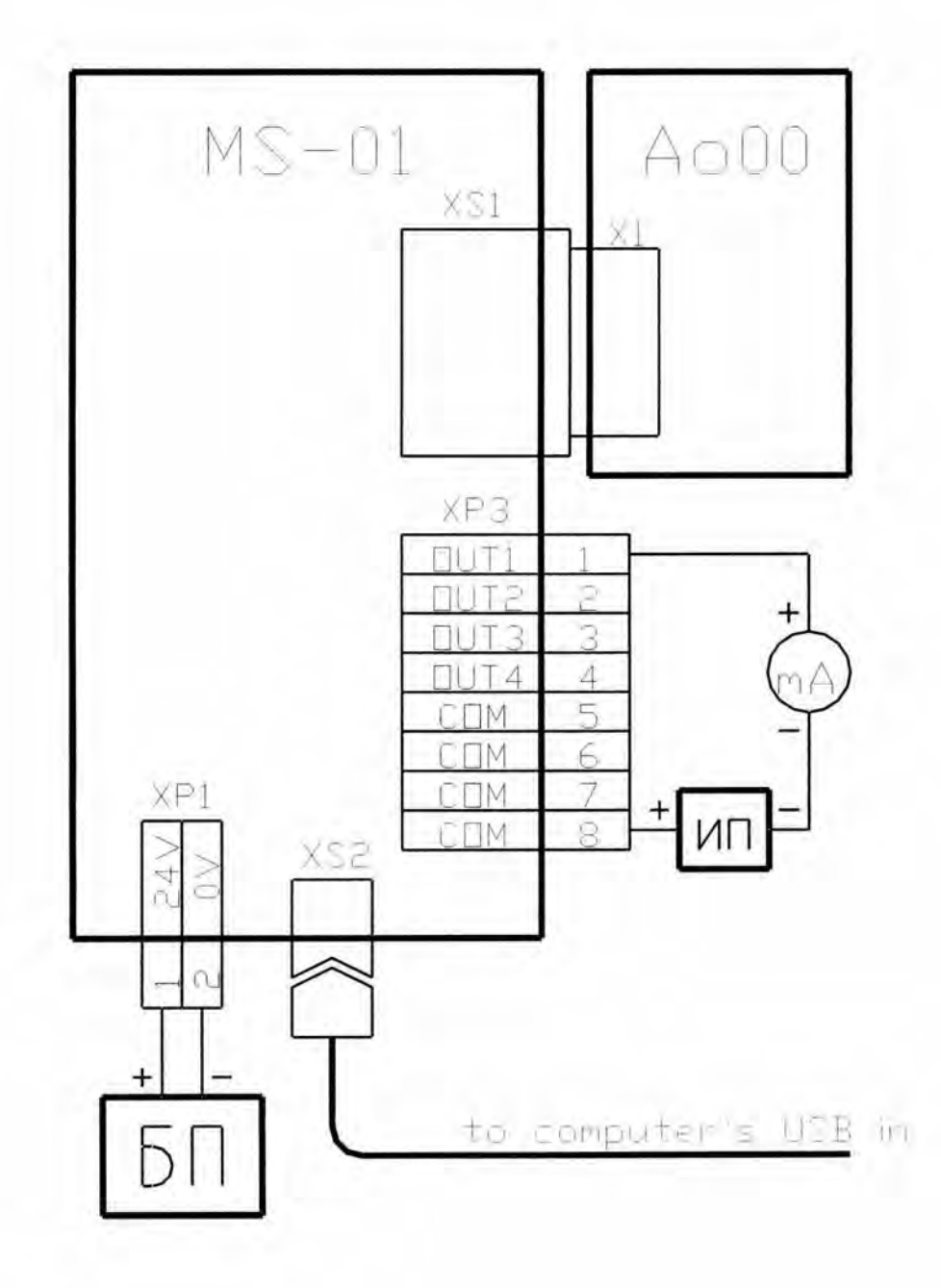

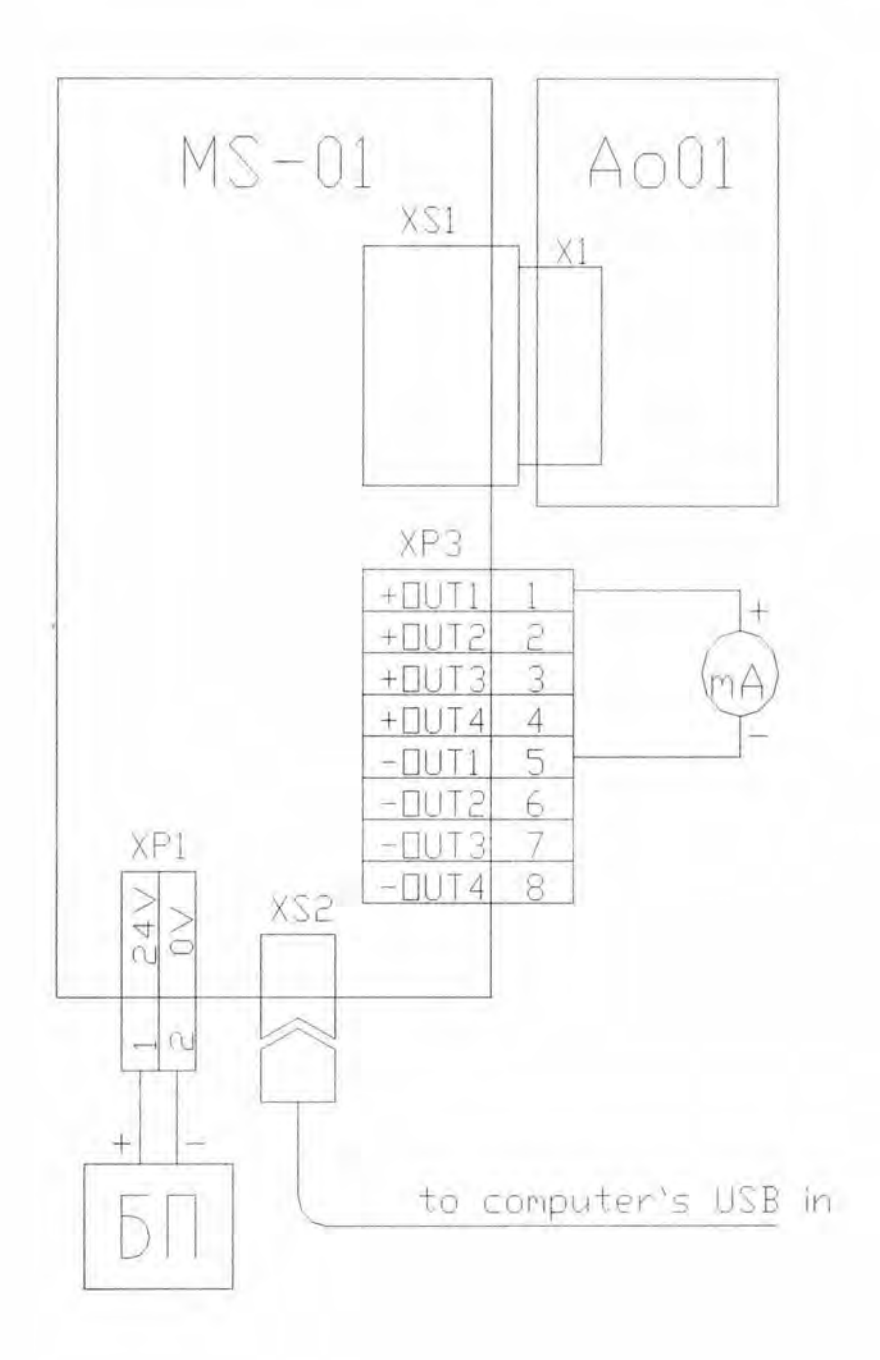

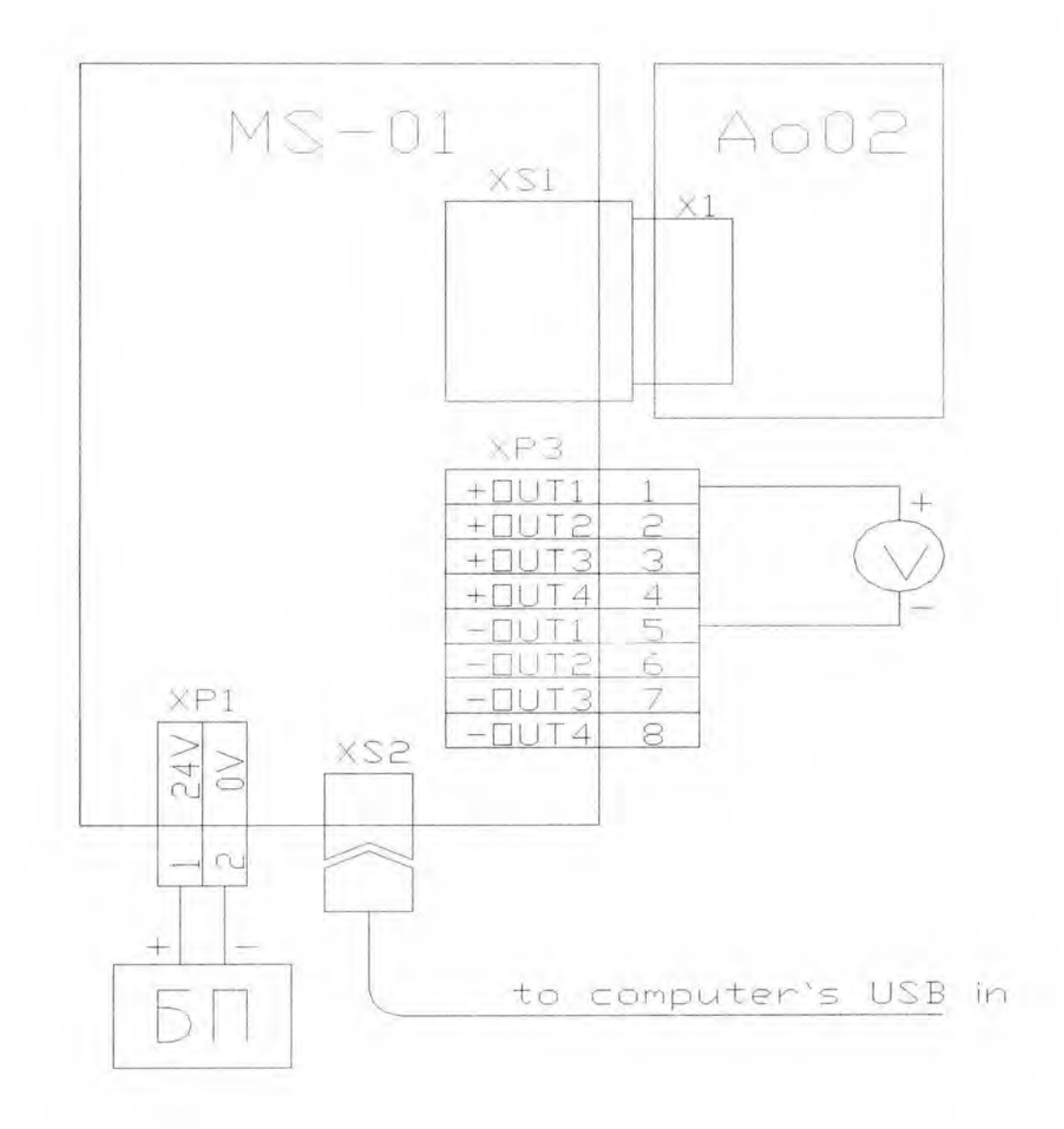

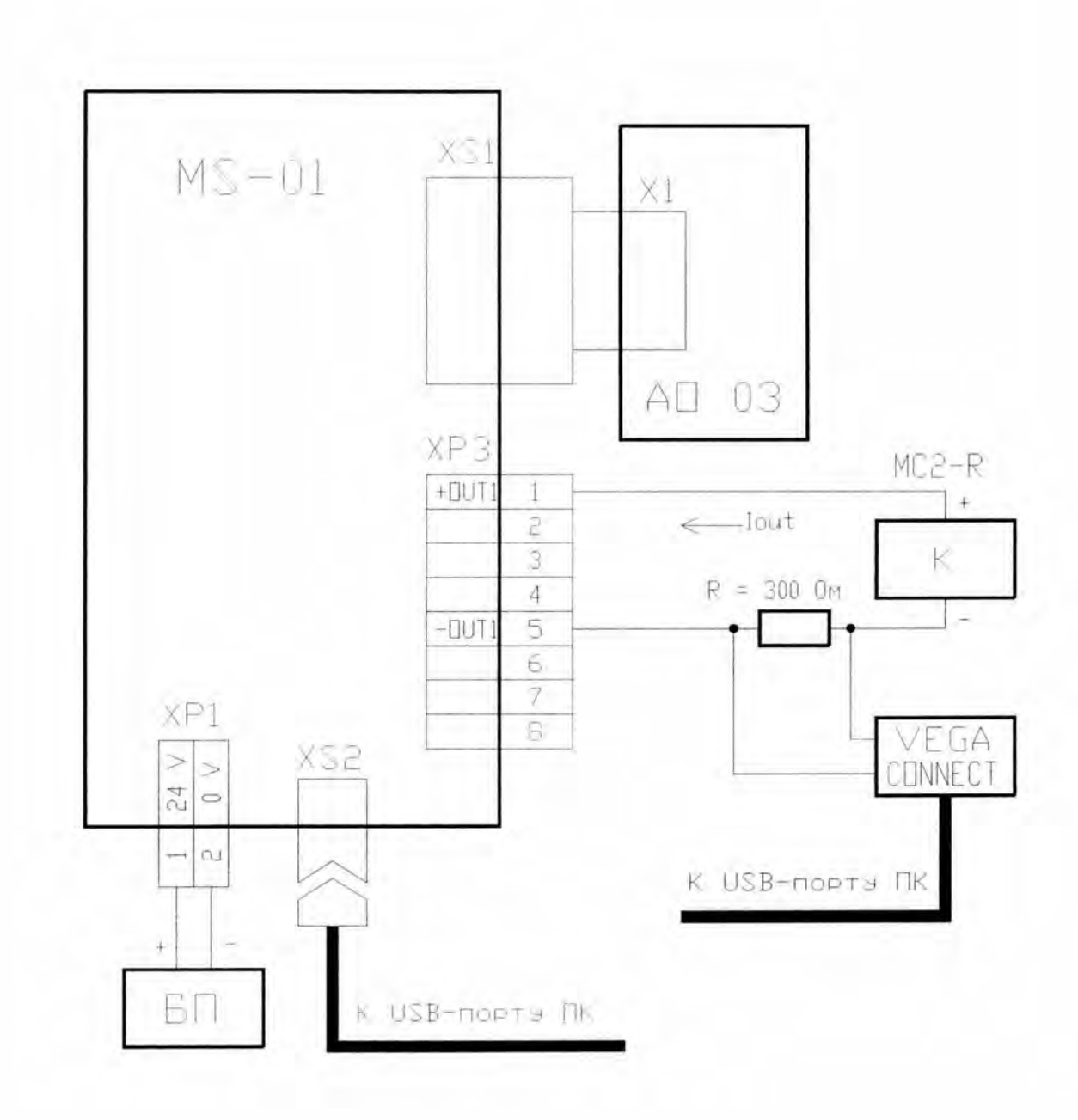

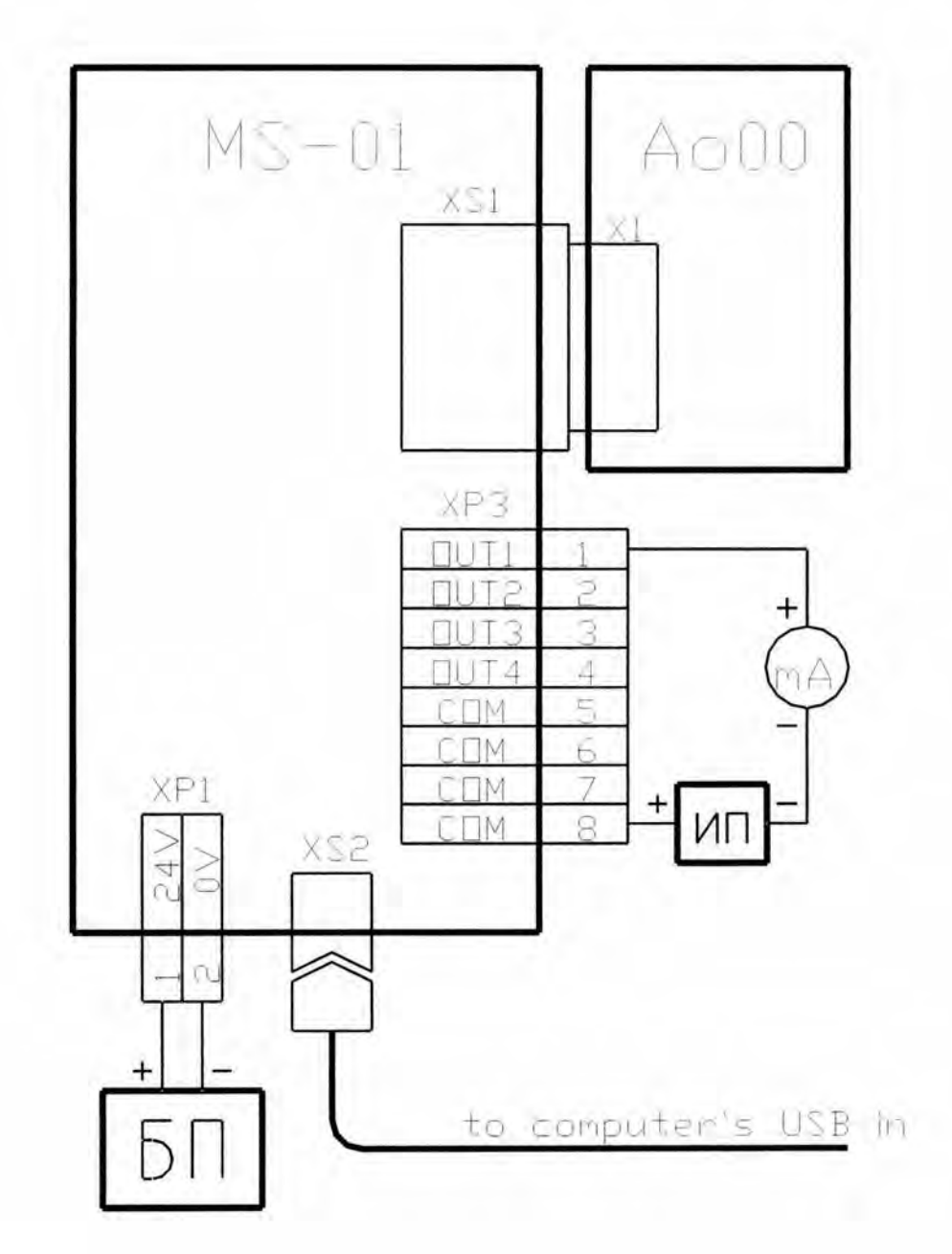

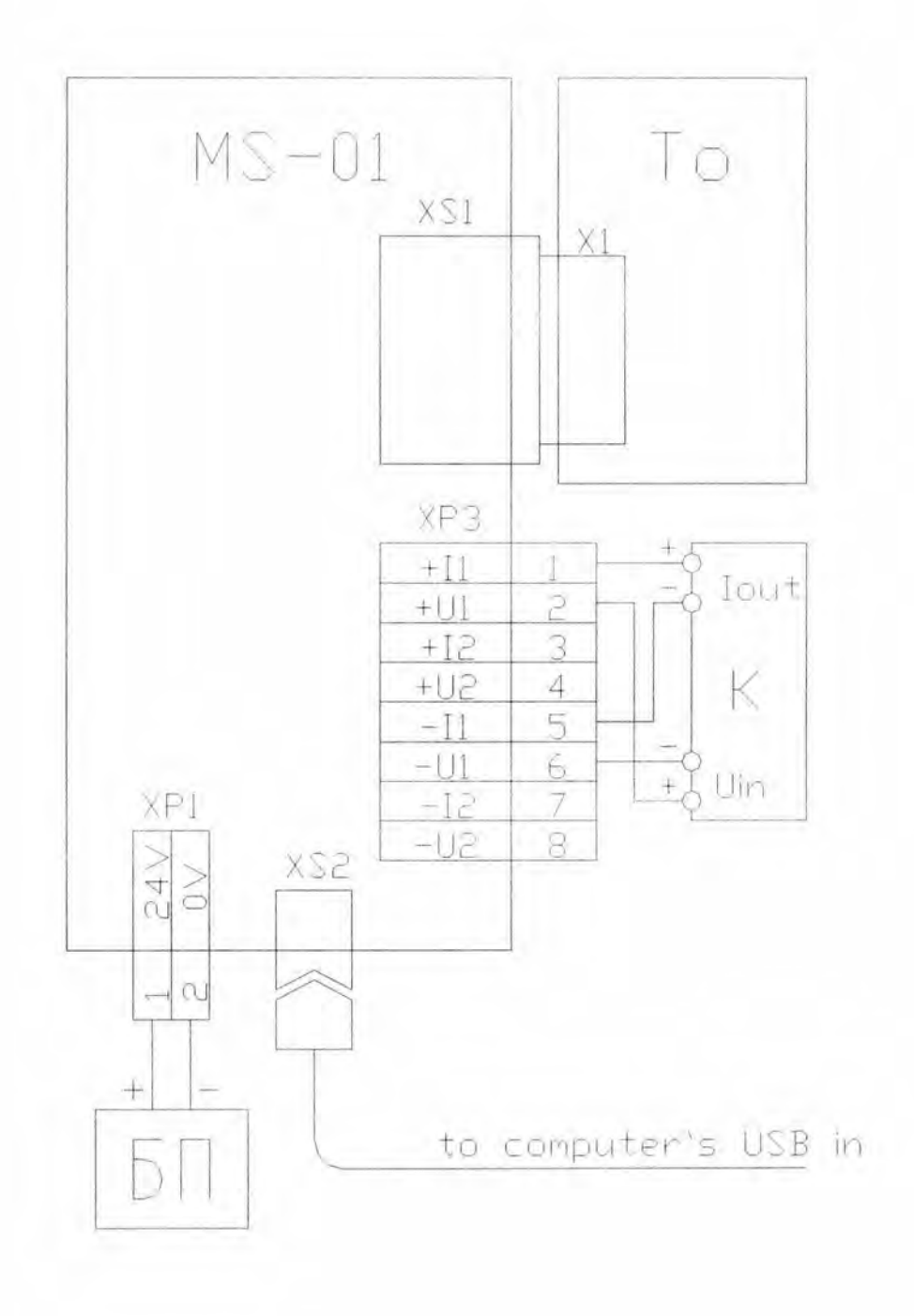

Схема подключения модуля ввода-вывода для проверки электрической прочности и сопротивления изоляции

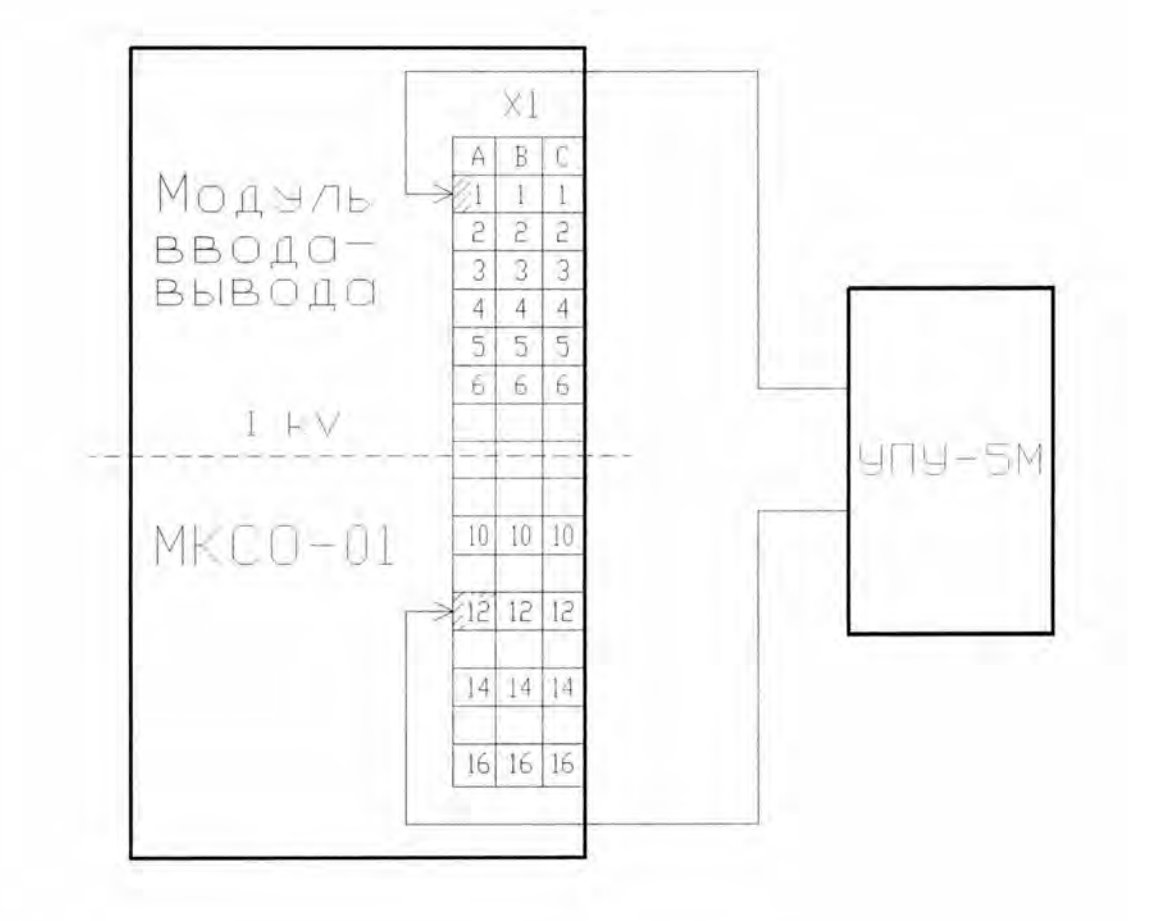

#### Схема подключения контроллера для проверки электрической прочности и сопротивления изоляции

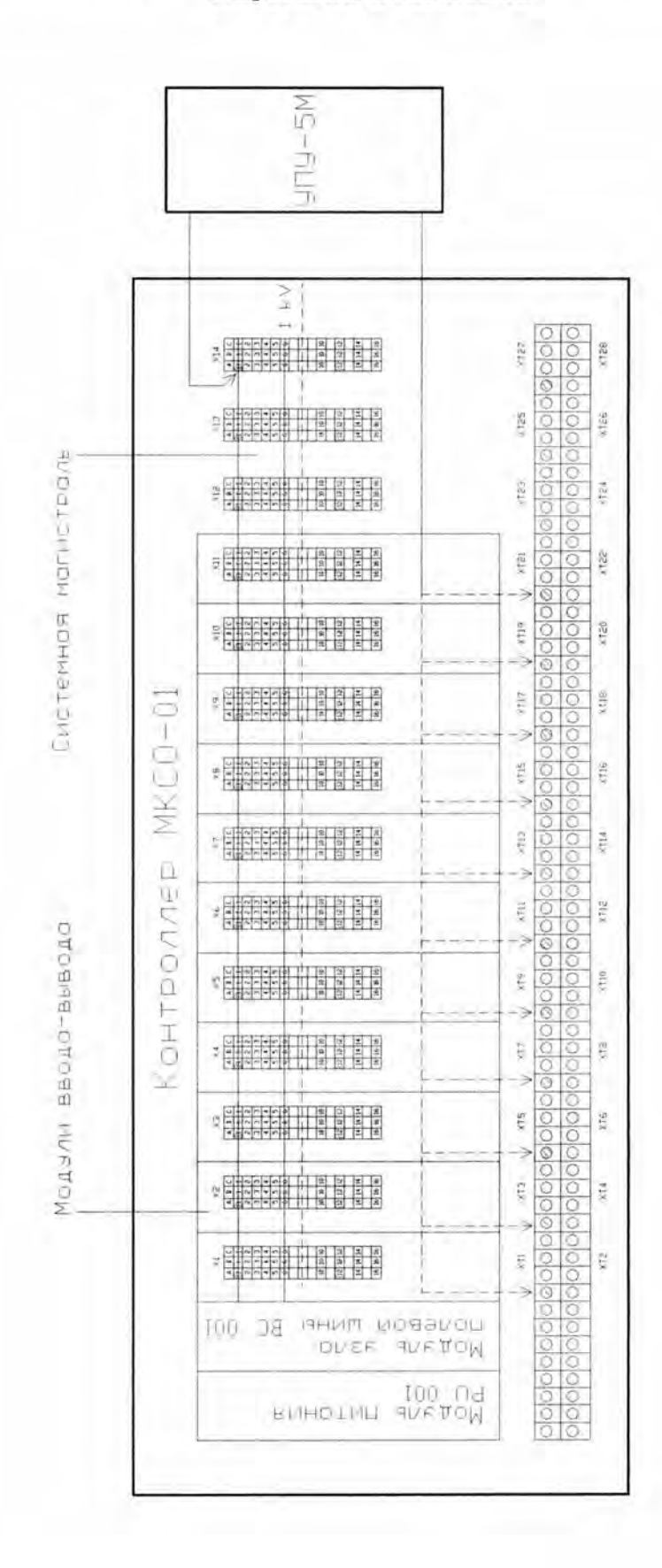